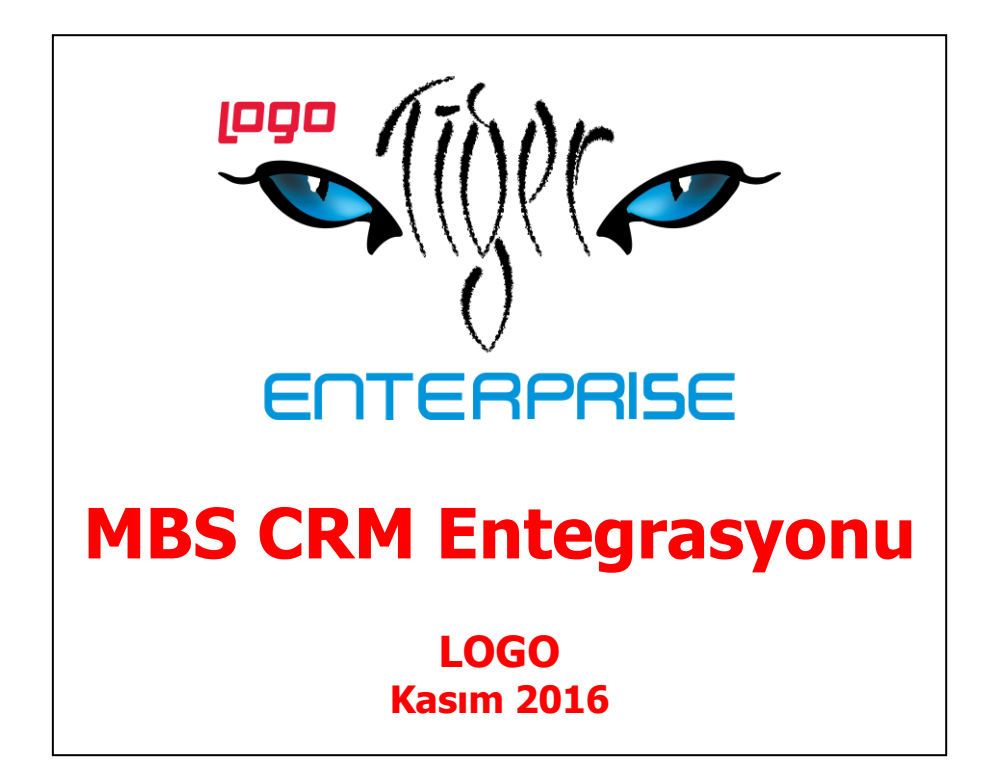

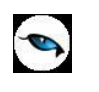

# İçindekiler

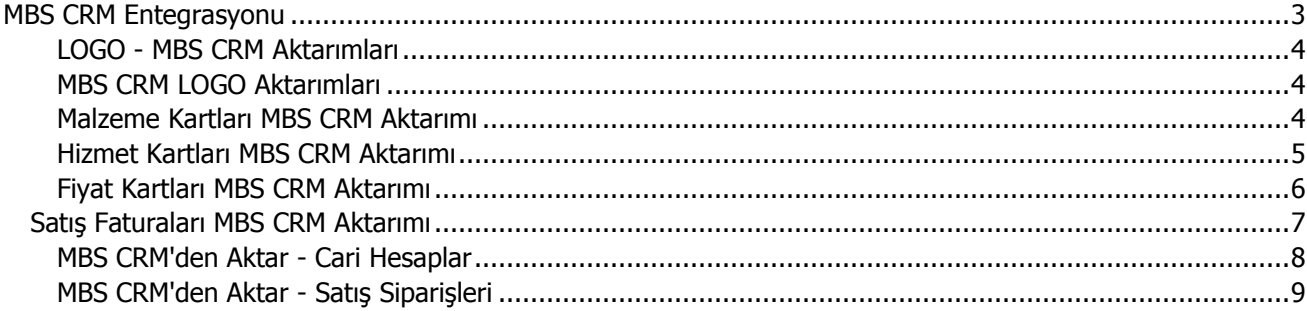

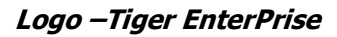

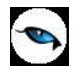

## <span id="page-2-0"></span>**MBS CRM Entegrasyonu**

Microsoft CRM'in standart yapısı ile malzeme/hizmet kartları ve satış faturaları için entegrasyonun yapıldığı seçenektir. Bu entegrasyon, aktarımı yapılan kayıtlar için çift işlem yapma zorunluluğunu ortadan kaldırmaktadır Örneğin; Malzeme kartı Logo'da bir kere açılıp aktarım yapıldığında CRM tarafında product kaydı oluşmaktadır. Ayrıca Logo tarafında entegre edilmiş malzeme kartında bir değişiklik yapıldığında sonraki ilk aktarımda yapılan değişiklik CRM'e yansımaktadır.

MBS CRM Entegrasyonu ana menüde Araçlar seçeneği altında yer alır. CRM entegrasyonu aşağıdaki seçenekleri içerir:

- MBS CRM'e Aktar
- MBS CRM'den Aktar
- Diğer

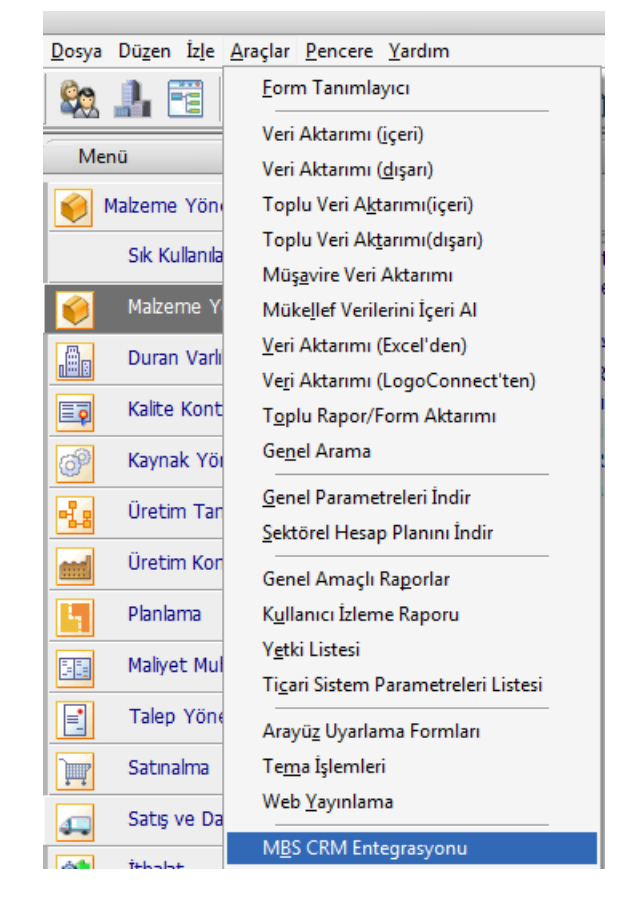

**MBS CRM'e Aktar:** Logo'dan MBS CRM'e aktarım yapmak için kullanılır. Bu aktarımlar şu başlıklar için yapılır.

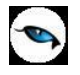

#### <span id="page-3-0"></span>**LOGO - MBS CRM Aktarımları**

- Malzeme kartları ve birim setleri (ticari malzeme)
- Verilen (satış) hizmet kartları ve birim setleri
- Malzeme ve hizmet fiyat kartları
- Satış faturaları (bağlı siparişi, CRM tarafından gönderilenler için)

**MBS CRM'den Aktar:** MBS CRM'den Logo'ya aktarım yapmak için kullanılır. Bu aktarımlar şu başlıklar için yapılır.

### <span id="page-3-1"></span>**MBS CRM LOGO Aktarımları**

- Cari hesap kartları ve sevkiyat adresleri
- Satış (alınan) sipariş fişleri

#### <span id="page-3-2"></span>**Malzeme Kartları MBS CRM Aktarımı**

Logo uygulamasında kaydedilen malzeme kartlarının MBS CRM'e aktarımının yapıldığı seçenektir. MBS CRM'e aktar seçeneği altında yer alır.

Gönderilecek malzemeler ve diğer aktarım özellikleri Malzeme Kartları filtre satırlarında belirlenir.

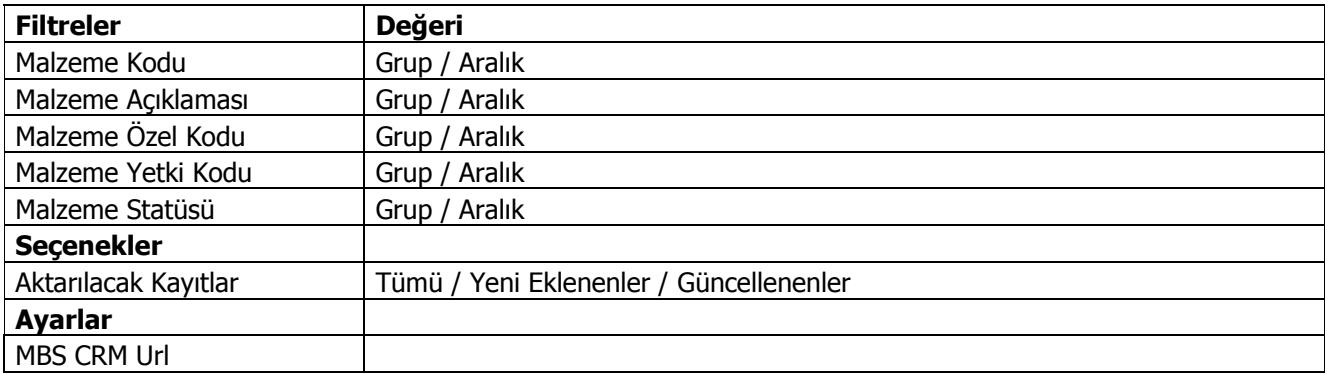

Aktarım işlemi Logo uygulamasında kayıtlı tüm malzemeler için yapılabileceği gibi yalnızca yeni eklenen ya da güncellenen kayıtlar için de yapılabilir. Hangi kayıtların aktarılacağı **Aktarılacak Kayıtlar** filtre satırında belirlenir.

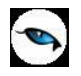

## <span id="page-4-0"></span>**Hizmet Kartları MBS CRM Aktarımı**

Logo uygulamasında kaydedilen hizmet kartlarının MBS CRM'e aktarımının yapıldığı seçenektir. MBS CRM'e aktar seçeneği altında yer alır. Gönderilecek malzemeler ve diğer aktarım özellikleri Malzeme Kartları filtre satırlarında belirlenir.

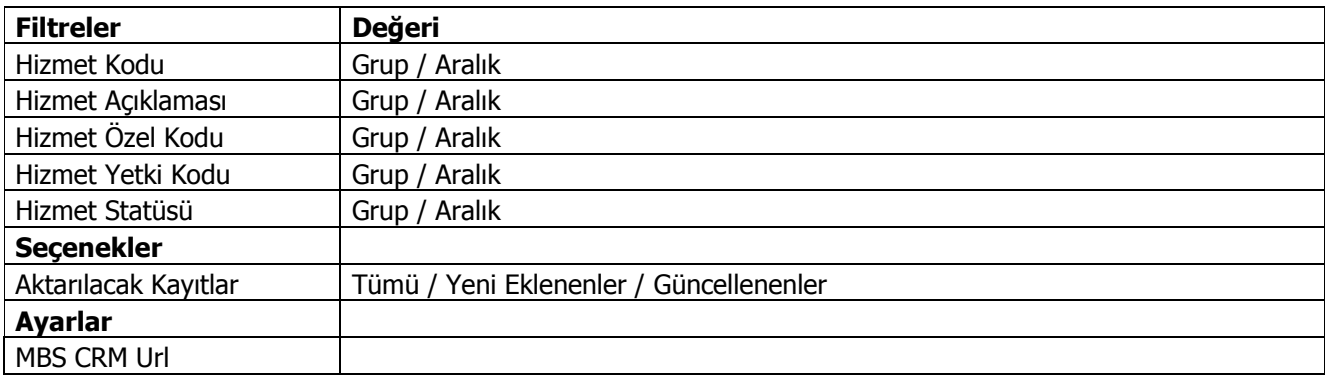

Aktarım işlemi Logo uygulamasında kayıtlı tüm hizmetler için yapılabileceği gibi yalnızca yeni eklenen ya da güncellenen kayıtlar için de yapılabilir. Hangi kayıtların aktarılacağı **Aktarılacak Kayıtlar** filtre satırında belirlenir.

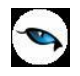

## <span id="page-5-0"></span>**Fiyat Kartları MBS CRM Aktarımı**

Logo uygulamasında kaydedilen fiyat kartlarının MBS CRM'e aktarımının yapıldığı seçenektir. MBS CRM'e aktar seçeneği altında yer alır. Gönderilecek malzemeler ve diğer aktarım özellikleri Malzeme Kartları filtre satırlarında belirlenir.

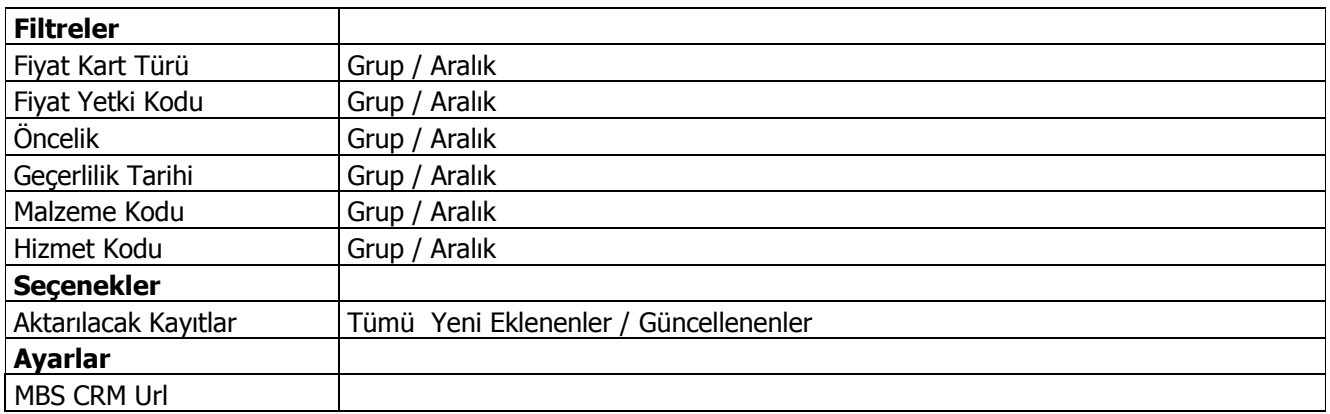

Aktarım işlemi Logo uygulamasında kayıtlı tüm fiyat kartları için yapılabileceği gibi yalnızca yeni eklenen ya da güncellenen kayıtlar için de yapılabilir. Hangi kayıtların aktarılacağı **Aktarılacak Kayıtlar** filtre satırında belirlenir.

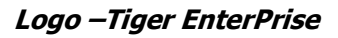

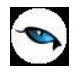

#### <span id="page-6-0"></span>**Satış Faturaları MBS CRM Aktarımı**

Logo uygulamasında kaydedilen satış faturalarının MBS CRM'e aktarımının yapıldığı seçenektir. MBS CRM'e aktar seçeneği altında yer alır. Gönderilecek faturalar ve diğer aktarım özellikleri Malzeme Kartları filtre satırlarında belirlenir.

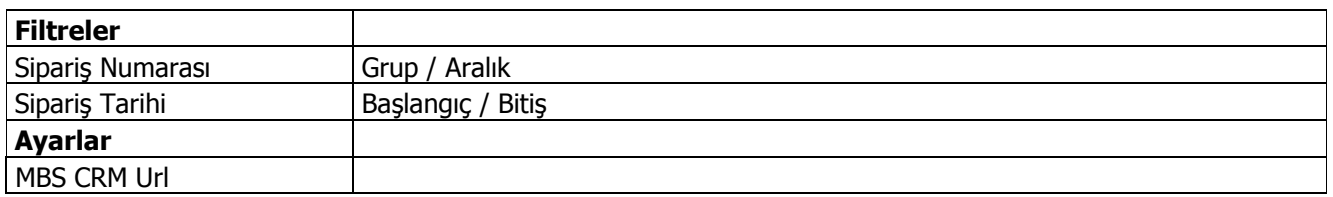

Aktarım işlemi Logo uygulamasında kayıtlı tüm satış faturaları için yapılabileceği gibi yalnızca yeni eklenen ya da güncellenen kayıtlar için de yapılabilir. Hangi kayıtların aktarılacağı **Aktarılacak Kayıtlar** filtre satırında belirlenir.

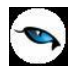

#### <span id="page-7-0"></span>**MBS CRM'den Aktar - Cari Hesaplar**

MBS CRM'den Logo uygulamalarına cari hesap kartlarının aktarıldığı seçenektir. MBS CRM'den aktar seçeneği altında yer alır. Aktarılacak cari hesap kartları ve diğer aktarım özellikleri Cari Hesap Kartları filtre satırlarında belirlenir.

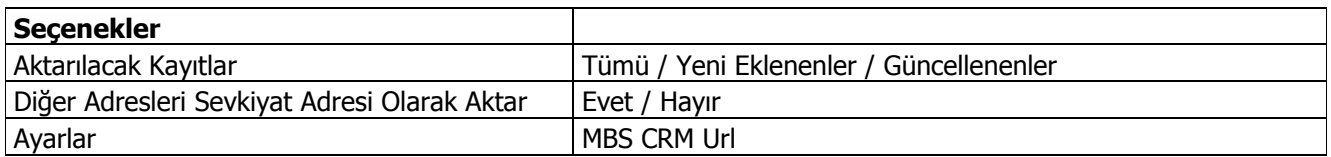

## <span id="page-8-0"></span>**MBS CRM'den Aktar - Satış Siparişleri**

MBS CRM'den Logo uygulamalarına satış siparişlerinin aktarıldığı seçenektir. MBS CRM'den al seçeneği altında yer alır. Aktarılacak siparişler ve diğer aktarım özellikleri Satış Siparişleri filtre satırlarında belirlenir.

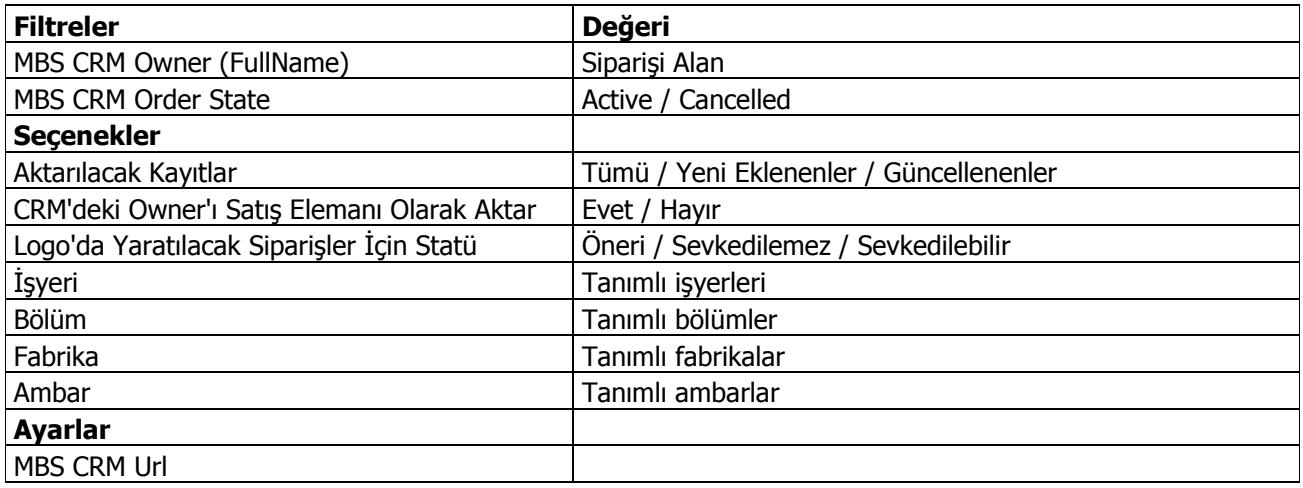